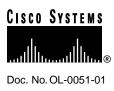

# Release Notes for Cisco MICA Portware Version 2.5.1.0 on Cisco AS5X00s

#### November 20, 1998

These release notes document the V.90 release of Cisco MICA portware, version 2.5.1.0. This portware for V.90 is available from the Cisco Software Center.

This document includes the following sections:

- Compatibility Overview
- Features of Portware Version 2.5.1.0
- Modems Supporting V.90
- How to Obtain Current Status of Known Problems
- Portware Download and Fax DialOut Instructions
- Known Problems with Portware Version 2.5.1.0
- Cisco Connection Online

#### **Corporate Headquarters**

Cisco Systems, Inc. 170 West Tasman Drive San Jose, CA 95134-1706 USA

Copyright © 1998 Cisco Systems, Inc. All rights reserved.

### **Compatibility Overview**

Cisco MICA portware version 2.5.1.0 software is designed for MICA modules. The modules require the following images:

- Cisco IOS 11.3(6)T1 for Cisco AS5200.
- Cisco IOS 11.3(6)T, 11.2(16)P, and 11.3(5)T.
- Cisco IOS 11.3(6)AA1 for Cisco AS5800
- Cisco IOS 11.3(6)T, 12.0(1)T, or 12.0 Mainline for Data DialOut and Fax out (transmission).
- Portware version 2.5.1.0.
- Cisco IOS boot image (for Cisco AS5200 only): c5200-boot-1.112-11.P2.

#### **Compatibility Matrixes**

Find the complete compatibility matrixes at the following URLs:

Cisco AS5200—

 $http://www.cisco.com/univered/cc/td/doc/product/access/acs\_serv/as5200/as52mfw/cm/mca6p~ort.htm$ 

 $http://www.cisco.com/univercd/cc/td/doc/product/access/acs\_serv/5300/mod\_info/cm/56k12prt\ .htm$ 

 $http://www.cisco.com/univercd/cc/td/doc/product/access/acs\_serv/as5200/ios52/as52ios.htm$ 

- Cisco AS5300 http://www.cisco.com/univercd/cc/td/doc/product/access/acs\_serv/5300/mod\_info/cm/mca12pr t.htm
- Cisco AS5800 http://www.cisco.com/univercd/cc/td/doc/product/access/acs\_serv/as5800/5800\_pw/cm/mca58 mtx.htm

### Features of Portware Version 2.5.1.0

Table 1 lists the features in Portware Version 2.5.1.0.

| Table 1 P  | ortware Feature Summary                                                                                                    |
|------------|----------------------------------------------------------------------------------------------------|
| Modulation | V.90 standard supporting rates of 56000 to 28000 in 1.3333-bps increments                                                                                   |
|            | Fax out (transmission) Group 3, standards EIA 2388 Class 2 and EIA 592 Class 2.0, at modulations V.33, V.17, V.29, V.27ter, and V.21                        |
|            | V.32bis = 14400, 12000, 9600, 7200, 4800; V.32 = 9600, 4800; V.22bis = 2400, 1200; V.21 = 300; Bell212A = 1200, Bell103 = 300; V.22 = 1200; V.23 = 1200/75. |
|            | Rockwell K56flex Version 1.1 at 56000 to 32000 in 2000-bps increments                                                                                       |
|            | ITU-T V.34 Annex 12 at 33600 and 31200 bps                                                                                                    |
|            | ITU-T V.34 at 28800, 26400, 24000, 21600, 19200, 16800, 14400, 12000, 9600, 7200, 4800, or 2400 bps                                                         |
| Signaling  | MF                                                                                                    |
|            | DTMF                                                                                                    |
|            | R1 noncompelled and semicompelled                                                                                                    |
|            | R2 compelled, noncompelled, and semicompelled                                                                                                    |
|            |                                                                                                    |

#### Table 1 Portware Feature Summary

|                    | i ortware i eature ouninary                                                                                                    |
|--------------------|----------------------------------------------------------------------------------------------------|
| Protocols          | ITU-T V.42 (including MNP 2-4 and LAPM) Error Correction                                                                                                    |
|                    | ITU-T V.42bis (1K nodes) and MNP 5 Data Compression                                                                                                    |
| Modem<br>Standards | ITU-T V. 25—Automatic calling or answering equipment on dialup lines. This standard includes the procedures for disabling echo control devices for calls that are established manually and automatically. |

 Table 1
 Portware Feature Summary

## **Compatibility Matrixes**

### Modems Supporting V.90

See your Cisco account representative for a complete list of tested modems.

**Note** Portware Version 2.5.1.0 enables V.90 56K connections while continuing to support K56flex 1.1 connections. The client modem determines which modem protocol is to be used in a connection. Note that X2 is not supported in this release and because V.90 generally provides better performance than either K56flex or X2, X2 will not be supported in the future.

V.90 client modems using Lucent chipsets need an additional command in order to connect to an access server in V.90 mode. The following paragraphs describe how to use the additional command to connect the modems using these chipsets to an access server.

V.90 client modems using Lucent chipsets connect in K56flex mode by default on any access server. To connect a client modem with a Lucent chipset in V.90 mode, enter the following command:

ats109=2

If the modem responds with ERROR, the modem you are using does not contain the Lucent chipset. You may also check your modem for Lucent chipsets with this command:

ati11

A modem using a Lucent chipset will respond with output similar to the following:

atill

| Description                        | Status |
|------------------------------------|--------|
| Last Connection                    | NA     |
| Initial Transmit Carrier Rate      | NA     |
| Initial Receive Carrier Rate       | NA     |
| Final Transmit Carrier Rate        | NA     |
| Final Receive Carrier Rate         | NA     |
| Protocol Negotiation Result        | NA     |
| Data Compression Result            | NA     |
| Estimated Noise Level              | NA     |
| Receive Signal Power Level (-dBm)  | NA     |
| Transmit Signal Power Level (-dBm) | NA     |
| Round Trip Delay (msec)            | NA     |
| Near Echo Level (-dBm)             | NA     |
| Far Echo Level (-dBm)              | NA     |
| Transmit Frame Count               | 0      |
| Transmit Frame Error Count         | 0      |
| Receive Frame Count                | 0      |
| Receive Frame Error Count          | 0      |
| Retrain by Local Modem             | 0      |
| Call Termination Cause             | 0      |
| Robbed-Bit Signaling               | NA     |
| Digital Loss (dB)                  | NA     |
|                                    |        |

OK

**Note** Further information about the Lucent chipset V.90 56K connection will be available in a future release.

### **Portware Download and Fax DialOut Instructions**

For instructions on how to download portware to Cisco AS5200, Cisco AS5300, and Cisco AS5800 access servers, see the following URL:

http://www.cisco.com/univercd/cc/td/doc/product/access/acs\_serv/5300/mod\_info/5238.htm

**Note** You can download Portware version 2.5.1.0 (mica-portware.2.5.1.0.bin) to any Cisco AS5200, Cisco AS5300, or Cisco AS5800 access server. For example, the file named mica-portware.2.5.1.0.bin can be downloaded from the Cisco AS5300 software center to a Cisco AS5800 access server.

For Fax DialOut instructions, see the following URL: http://www.cisco.com/univercd/cc/td/doc/product/access/acs\_soft/dialoutd/index.htm

If you have a CCO login, you can download the Cisco DialOut Utility from the following URL: http://www.cisco.com/kobayashi/sw-center/access/dialout-planner.shtml

### How to Obtain Current Status of Known Problems

The following sections describe known problems with Portware. If a workaround is not provided, the problem requires further investigation or a solution is being developed. For the latest information on known problems and to establish a bug Watcher Bin, follow these steps to consult Cisco Connection Online (CCO):

- Step 1 Connect to CCO as directed in the section "Cisco Connection Online."
- **Step 2** On the CCO home page, click **LOGIN** (which appears in green in the menu bar at the top of the page) and log in to CCO. If you are not a registered CCO user, follow the instructions to register so that you can log in. Login is complete when the word **LOGIN** no longer appears in green text in the menu bar.
- Step 3 After you log in, click Software & Support on the CCO home page.
- Step 4 Under the Technical Support menu, click Software Bug Toolkit II. (Software Bug Toolkit II is not visible on the Software & Support page unless you are logged into CCO as directed in Step 2.)
- Step 5 Click Search for Bug by ID Number from the main menu or click Search by ID under Bug Toolkit in the left column of the screen.
- **Step 6** Enter a bug ID, such as CSCdj80580, in the **Search for Bug by ID Number** window and click **SEARCH**. The bug information is displayed.
- **Step 7** To watch activity on the selected bug, click the **WATCH this bug** button at the top of the screen. The **Pick a Watcher Bin** entry screen is displayed.
- Step 8 Create a Watcher Bin for the bug selected by entering a New Bin Watcher name, such as V.90 Bugs. A new Watcher Bin is created. The new Watcher Bin creates a link to the Bug Watcher screen.
- **Step 9** Click **Watcher** to access the **Bug Watcher** screen. The new **Watcher Bin** link is displayed in the left column of the screen.
- Step 10 For instructions on using other bug tools, go to the bottom of the Toolkit II page and click Help—How to Use the Bug Toolkit or click Help under Common Tools in the left column of the screen.

#### Known Problems with Portware Version 2.5.1.0

The following list describes known problems with Portware Version 2.5.1.0. If a workaround is not provided, the problem requires further investigation or a solution is being developed.

#### **Known General Problems**

- CSCdj80580—V.42bis call drops (illegal tokens) may occur with US Robotics (USR) modems. This has been seen only with the USR Courier modems in a Total Control Hub.
- CSCdk11008—MICA does not take full advantage of negotiated power control parameters and does not provide the client modem with such parameters so that the client modem can take advantage of them.

- .CSCdk18063—TDKModem V.34 PCMCIA (Model #DF2814C, Code Rev. 4.0) fails to connect with MICA on 20% of call attempts.
- CSCdk33782—Xircom PCMCIA modems do not connect in K56flex on an E1 line.
- CSCdk57180—MICA corrupts transmit data at 1200 baud with V.23 modulation.
- CSCdk11019—Cisco IOS status command **show modem** sometimes produces incorrect data. Under certain conditions, the data reported for RX level and SNR is inaccurate by as much as 3db.

#### **Known Problems with V90**

- CSCdk41358—MICA transmit levels are occasionally inconsistent. This is suspected to be a client modem issue and is being investigated by engineering.
- CSCdk41364—MICA transmit levels are incorrect when configured for less than 16dbm0.
- CSCdk43199—The Newcom V.90 internal client modem speed shifts and retrains constantly and eventually drops the call.
- CSCdk49167—Dynalink internal modem does not connect in V.90 over E1 line.
- V.90 calls from a Zoom 1 MB modem may connect in sync mode, which results in spurious characters being received.

#### **Known Problems with Fax and Data DialOut**

- CSCdk12918—Fax calls to a USR voice/fax modem fail at 2400 baud.
- CSCdk14741—Fax calls to a Zoom 56K modem fail at 4800 baud. Fax calls are successful at 9600 and 14400 baud.
- CSCdk19428—Fax calls to a Panasonic kx-fm220 fax machine at 2400 baud disconnect immediately.
- CSCdk35988—Symbol rate and carrier frequency are incorrectly displayed for V.27ter Fax calls.
- CSCdk46504—Fax calls to Xircom PCMCIA modems at 4800 baud shift down to 2400 baud in order to complete successfully.

### **Related Links**

- PIAFS Wireless Data Protocol for Cisco MICA Modems, Version 2.1
- AT Command Set and Register Summary for Cisco MICA 6-Port Modules
- SPE and Firmware Download Enhancements
- Cisco AS5300 universal access servers Cisco MICA release notes index page
- Cisco AS5x00 Cisco MICA 6-Port and 12-Port Modem Module Portware/Cisco IOS Software Compatibility Matrixes
- Cisco AS5300 access servers, Appendix A, "Managing Modems," and Appendix B, "Rom Monitor," in the Cisco AS5300 Universal Access Server Software Configuration Guide
- Modem Management Commands
- Cisco IOS Dial Services Command Reference for Cisco IOS Software Release 12.2
- Cisco IOS Dial Technologies Configuration Guide, Release 12.2
- Quick Start Guide, Cisco AS5300 Universal Access Server Install and Configure
- V.90 and RFC-2217 dialout support for fax/data
- 8 Release Notes for Cisco MICA Portware Version 2.5.1.0 on Cisco AS5X00s

Note The Cisco DialOut Utility (CDU) is no longer supported. Refer to the *Sample NAS Configurations for Cisco DialOut Utility* document for information about RFC-2217 reverse TELNET support.

### **Cisco Connection Online**

Cisco Connection Online (CCO) is Cisco Systems' primary real-time support channel. Maintenance customers and partners can self-register on CCO to obtain additional information and services.

Available 24 hours a day, 7 days a week, CCO provides a wealth of standard and value-added services to Cisco's customers and business partners. CCO services include product information, product documentation, software updates, release notes, technical tips, the Bug Navigator, configuration notes, brochures, descriptions of service offerings, and download access to public and authorized files.

CCO serves a wide variety of users through two interfaces that are updated and enhanced simultaneously: a character-based version and a multimedia version that resides on the World Wide Web (WWW). The character-based CCO supports Zmodem, Kermit, Xmodem, FTP, and Internet e-mail, and it is excellent for quick access to information over lower bandwidths. The WWW version of CCO provides richly formatted documents with photographs, figures, graphics, and video, as well as hyperlinks to related information.

You can access CCO in the following ways:

- WWW: http://www.cisco.com
- WWW: http://www-europe.cisco.com
- WWW: http://www-china.cisco.com
- Telnet: cco.cisco.com
- Modem: From North America, 408 526-8070; from Europe, 33 1 64 46 40 82. Use the following terminal settings: VT100 emulation; databits: 8; parity: none; stop bits: 1; and connection rates up to 28.8 kbps.

For a copy of CCO's Frequently Asked Questions (FAQ), contact cco-help@cisco.com. For additional information, contact cco-team@cisco.com.

**Note** If you are a network administrator and need personal technical assistance with a Cisco product that is under warranty or covered by a maintenance contract, contact Cisco's Technical Assistance Center (TAC) at 800 553-2447, 408 526-7209, or tac@cisco.com. To obtain general information about Cisco Systems, Cisco products, or upgrades, contact 800 553-6387, 408 526-7208, or cs-rep@cisco.com.

This document is to be used in conjunction with the Cisco AS5X00 access server publications.

Copyright © 1998–1999, Cisco Systems, Inc. All rights reserved.

Access Registrar, AccessPath, Any to Any, AtmDirector, CCDA, CCDE, CCDP, CCIE, CCNA, CCNP, CCSI, CD-PAC, the Cisco logo, Cisco Certified Internetwork Expert logo, *CiscoLink*, the Cisco Management Connection logo, the Cisco NetWorks logo, the Cisco Powered Network logo, Cisco Systems Capital, the Cisco Systems Capital logo, Cisco Systems Networking Academy, the Cisco Technologies logo, ConnectWay, ControlStream, Fast Step, FireRunner, GigaStack, IGX, JumpStart, Kernel Proxy, MGX, Natural Network Viewer, NeetSonar, Network Registrar, *Packet*, PIX, Point and Click Internetworking, Policy Builder, Precept, RouteStream, Secure Script, ServiceWay, SlideCast, SMARTnet, StreamView, *The Cell*, TrafficDirector, TransPath, ViewRunner, VirtualStream, VisionWay, VlanDirector, Workgroup Director, and Workgroup Stack are trademarks; Changing the Way We Work, Live, Play, and Learn, Empowering the Internet Generation, The Internet Economy, and The New Internet Economy are service marks; and ASIST, BPX, Catalyst, Cisco, Cisco IOS, the Cisco IOS logo, Cisco Systems, the Cisco Systems logo, the Cisco Systems Cisco Press logo, Enterprise/Solver, EtherChannel, EtherSwitch, FastHub, FastLink, FastPAD, FastSwitch, IOS, IP/TV, IPX, LightStream, LightSwitch, MICA, NetRanger, Registrar, StrataView Plus, Stratm, TeleRouter, and VCO are registered trademarks of Cisco Systems, Inc. in the U.S. and certain other countries. All other trademarks mentioned in this document are the property of their respective owners. The use of the word partner does not imply a partnership relationship between Cisco